Государственное бюджетное профессиональное образовательное учреждение Иркутской области «Усть-Илимский техникум лесопромышленных технологий и сферы услуг»

(ГБПОУ «УИ ТЛТУ»)

УТВЕРЖДЕНА приказом директора № 176 от «31» июня 2022 г.

## РАБОЧАЯ ПРОГРАММА УЧЕБНОЙ ДИСЦИПЛИНЫ

ОП.08 АВТОМАТИЗИРОВАННОЕ ПРОЕКТИРОВАНИЕ В СРЕДЕ САПР «КОМПАС»

по программе подготовки квалифицированных рабочих, служащих по профессии 23.01.08 Слесарь по ремонту строительных машин

> Усть-Илимск, 2022

Рассмотрена и одобрена на заседании методического объединения профессионального цикла ППКРС 1 «26» мая 2022 г. протокол № 8 Председатель методического объединения

Абоф - А.К. Зоркольцева

Разработчик: Лантус Виктор Владимирович, преподаватель профессионального цикла, высшая квалификационная категория

Рабочая программа учебной дисциплины ОП.08 Автоматизированное проектирование в среде САПР "Компас" Федеральным государственным образовательным стандартом среднего профессионального образования по профессии 23.01.08 Слесарь по ремонту строительных машин (приказ Министерства образования и науки РФ от 2 августа 2013 г. N 699).

Согласовано:

заместитель директора по учебно – методической работе учебно — методической  $\mu/\mu$  А.А. Карьялаі работе — Методической День А.А. Карьялаі даведующий библиотекой — День Попова Е.П.

А.А. Карьялайнен

# **СОДЕРЖАНИЕ**

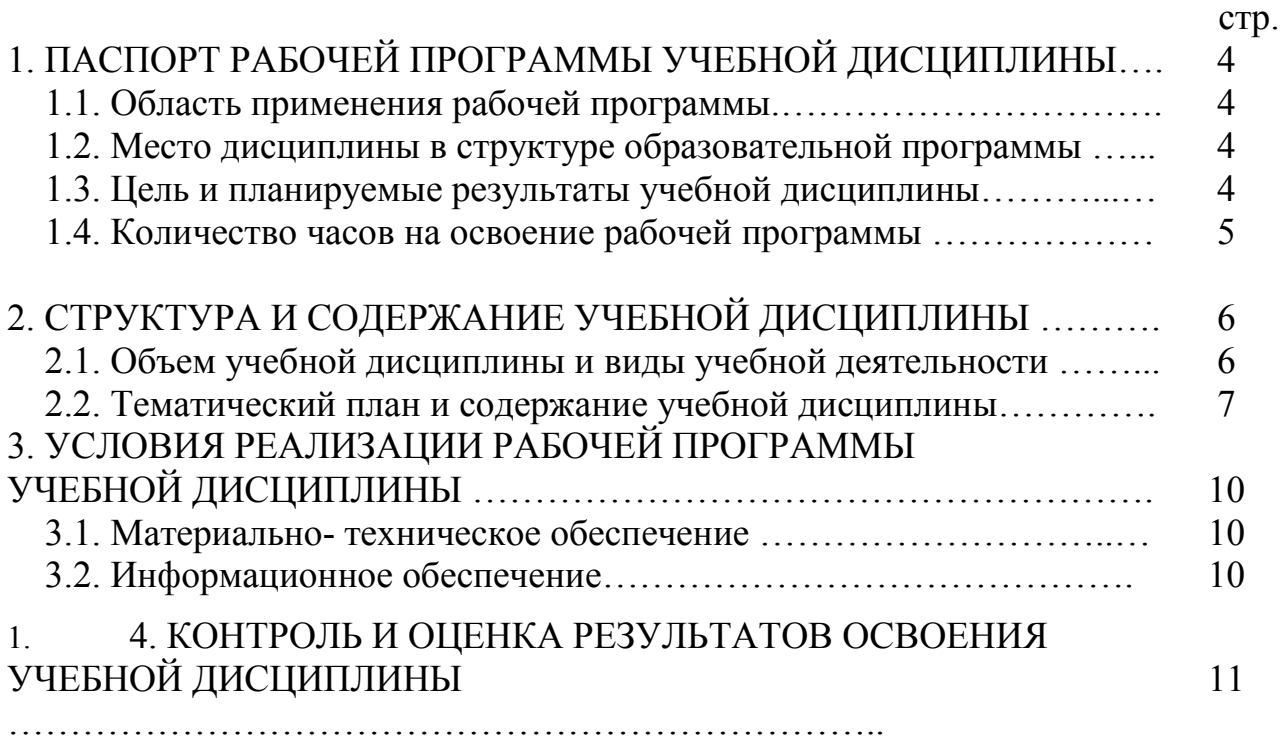

# **1. ПАСПОРТ РАБОЧЕЙ ПРОГРАММЫ УЧЕБНОЙ ДИСЦИПЛИНЫ**

### **ОП.08 Автоматизированное проектирование в среде САПР "Компас"**

### **1.1 Область применения рабочей программы**

Рабочая программа учебной дисциплины является частью основной профессиональной образовательной программы подготовки квалифицированных рабочих, служащих в соответствии с ФГОС по профессии СПО **23.01.08 Слесарь по ремонту строительных машин,** входящей в укрупнённую группу профессий 23.00.00 Техника и технология наземного транспорта.

### **1.2. Место дисциплины в структуре образовательной программы**

Учебная дисциплина входит в общепрофессиональный учебный цикл. Изучение учебной дисциплины завершается промежуточной аттестацией в форме *дифференцированного зачета* в рамках освоения ППКРС на базе основного общего образования.

### **1.3. Цель и планируемые результаты учебной дисциплины**

В результате освоения учебной дисциплины обучающиеся решают следующие задачи:

• ознакомление с предметом автоматизированного проектирования и профессиональной деятельностью инженеров-проектировщиков, дизайнеров;

• овладение практическими навыками работы с современными графическими программными средствами;

• обучение выработке мотивированной постановки задачи проектирования, ее творческого осмысления и выбор оптимального алгоритма действий;

• индивидуальная и множественная мотивация к изучению естественно-математических и технологических дисциплин, основывающихся на использовании современных систем компьютерного проектирования и моделирования.

В результате освоения дисциплины обучающийся должен **уметь**:

• производить запуск программы КОМПАС-3D, открывать и сохранять чертежи, использовать контекстное меню, производить настройку интерфейса программы КОМПАС-3D, использовать профили пользователя, производить настройку оформления;

• выполнять основные операции для создания чертежа: выбор необходимого формата; подготовка и заполнение основной надписи; настройка необходимых типов линий, стилей текста; компоновка видов создавать ассоциативный чертеж детали, производить его редактирование, настраивать отображения объектов модели в ассоциативных видах, отключать проекционные связи в ассоциативных видах, разрушать ассоциативные связи;

• использовать различные способы выбора объектов, пользоваться фильтрами объектов, работать с деревом построений, производить ориентацию модели в пространстве;

• использовать системы координат, плоскости проекций, создавать основания детали с помощью формообразующих элементов, использовать дополнительные конструктивные элементы, редактировать детали;

• подготавливать созданный чертеж для вывода на печать.

В результате освоения дисциплины обучающийся должен **знать**:

• управление документами и курсором, привязки и системные клавиши ускорители, редактирование параметров объектов;

• способы выбора объектов, фильтры объектов, ориентацию модели в пространстве, возможности работы с деревом построений;

• системы координат, общие приемы редактирования детали;

• разновидности стилей чертежных документов, назначение и изменение стилей, общие сведения о слоях;

• общие сведения, меню геометрического калькулятора, использование локальных систем координат и буфера обмена, использование видов при оформлении чертежа;

- основные принципы моделирования на плоскости;
- возможности создания и редактирования ассоциативных видов.

### **1.4. Количество часов на освоение программы учебной дисциплины**

Максимальной учебной нагрузки обучающегося - 86 часов, в том числе: обязательной аудиторной учебной нагрузки обучающегося - 57;

внеаудиторной самостоятельной работы обучающегося - 29 часов.

Дисциплина введена за счет часов вариативной части профессионального цикла, с целью формирования у обучающихся как предметной компетентности в области технического проецирования и моделирования с использованием информационных компьютерных технологий, так и информационной и коммуникативной компетентности для личного развития и профессионального самоопределения.

### **2. СТРУКТУРА И СОДЕРЖАНИЕ РАБОЧЕЙ ПРОГРАММЫ УЧЕБНОЙ ДИСЦИПЛИНЫ**

# **2.1. Объем учебной дисциплины и виды учебной работы**

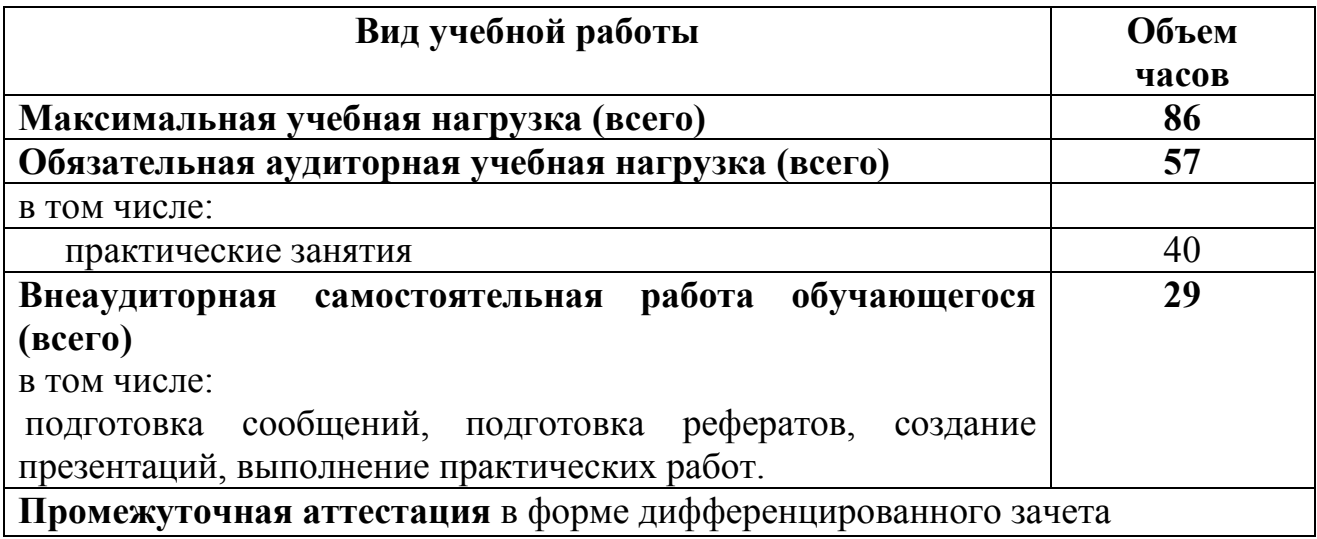

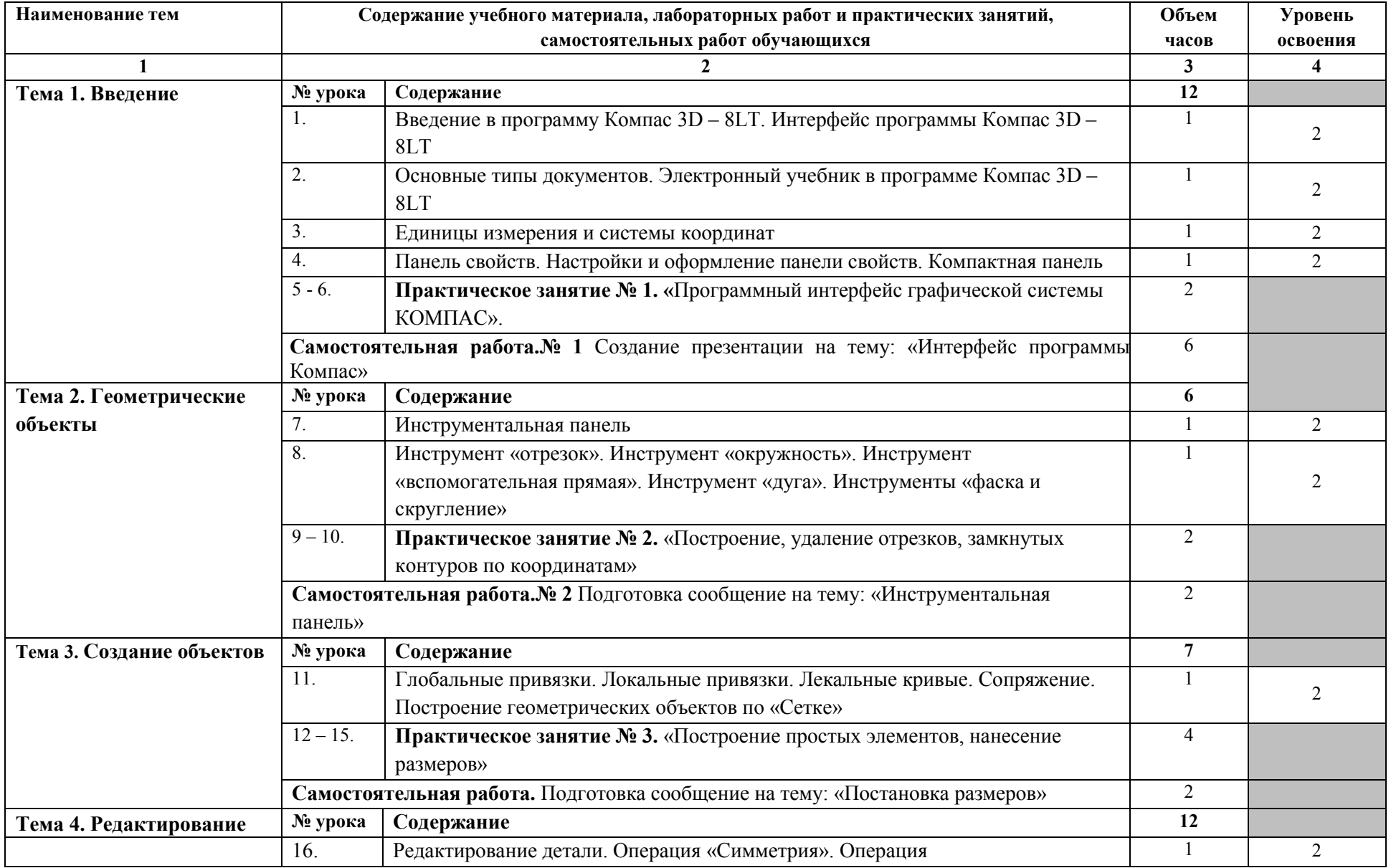

# **2.2. Тематический план и содержание рабочей программы учебной дисциплины**

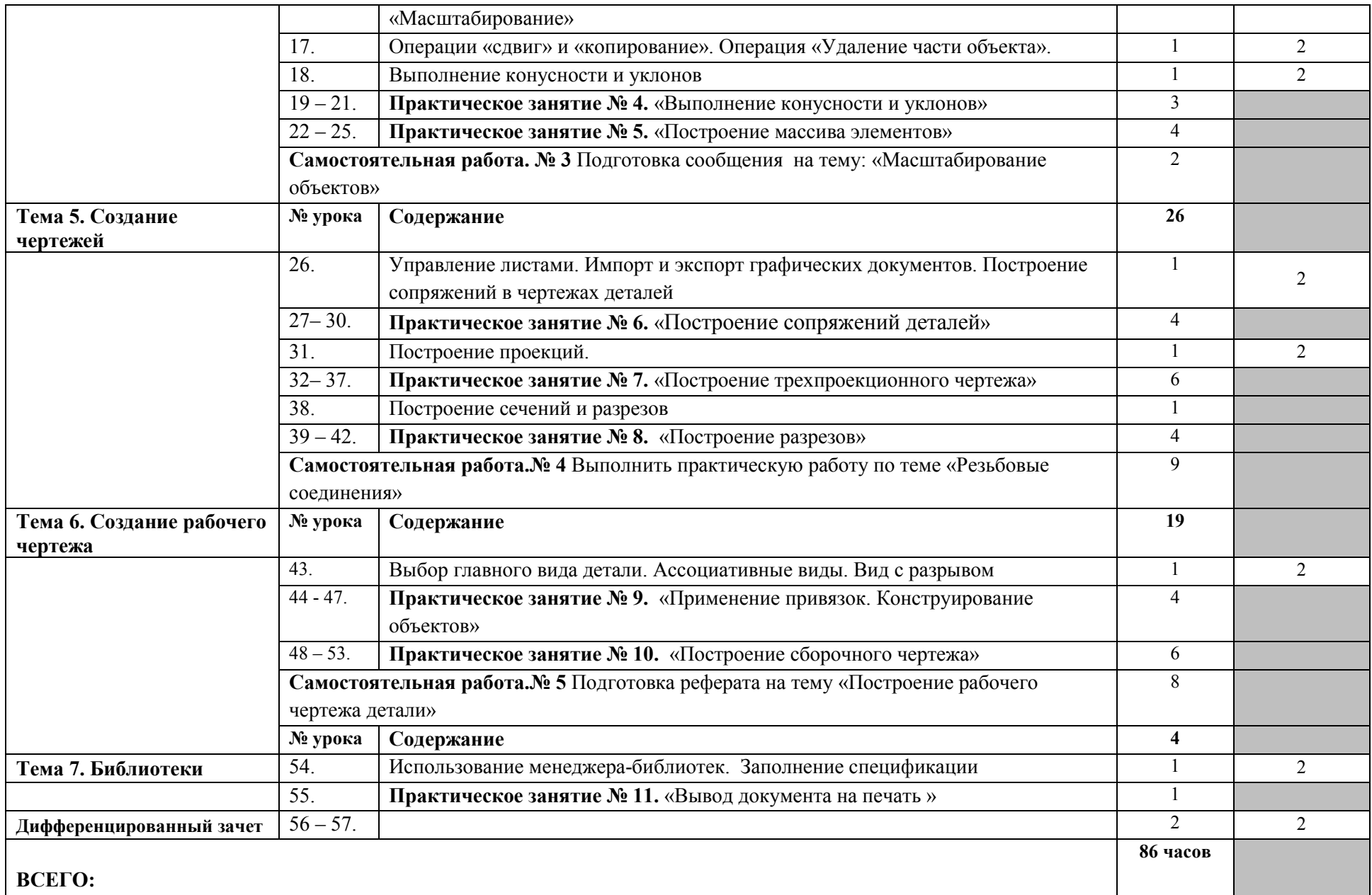

## **3. УСЛОВИЯ РЕАЛИЗАЦИИ РАБОЧЕЙ ПРОГРАММЫ УЧЕБНОЙ ДИСЦИПЛИНЫ**

### **3.1. Материально-техническое обеспечение**

Освоение программы учебной дисциплины осуществляется в кабинете информатики и информационных технологий, кабинет мультимедиатехнологий.

Оборудование кабинета информатики и информационных технологий:

- посадочные места по количеству обучающихся;
- рабочее место преподавателя;
- комплект учебно-методической документации.

Коллекция цифровых образовательных ресурсов:

- электронные учебники;
- электронные видеоматериалы.
- Технические средства обучения:
- персональный компьютер;
- мультимедийный проектор;
- аудиосистема;
- локальная сеть;
- подключение к глобальной сети Интернет.

### **3.2. Информационное обеспечение обучения**

Информационное обеспечение обучения содержит перечень рекомендуемых учебных изданий, Интернет-ресурсов, дополнительной литературы.

### **Основные источники**

Система автоматизированного проектирования КОМПАС -3 D V8 (компания АСКОН).

### **Интернет-ресурсы**

1. Разработка чертежей: правила их выполнения и госты [Электронный ресурс]. Режим доступа – [http://chir.narod.ru/gost.htm;](http://chir.narod.ru/gost.htm)

2. Методические указания по использованию систем КОМПАС [Электронный ресурс]. Режим доступа – [http://edu.ascon.ru/main/library/methods/;](http://edu.ascon.ru/main/library/methods/)

3. КОМПАС для студентов и школьников [Электронный ресурс]. Режим доступа – <http://coollib.com/b/229914/read>;

4. Библиотека технической литературы [Электронный ресурс]. Режим доступа – [http://techlib.org/slesarnoe](http://techlib.org/slesarnoe-delo/)-delo/ .

### **4. КОНТРОЛЬ И ОЦЕНКА РЕЗУЛЬТАТОВ ОСВОЕНИЯ РАБОЧЕЙ ПРОГРАММЫ УЧЕБНОЙ ДИСЦИПЛИНЫ**

**Контроль и оценка** результатов освоения дисциплины осуществляется преподавателем в процессе проведения теоретических и практических занятий, а также выполнения обучающимися внеаудиторной самостоятельной работы.

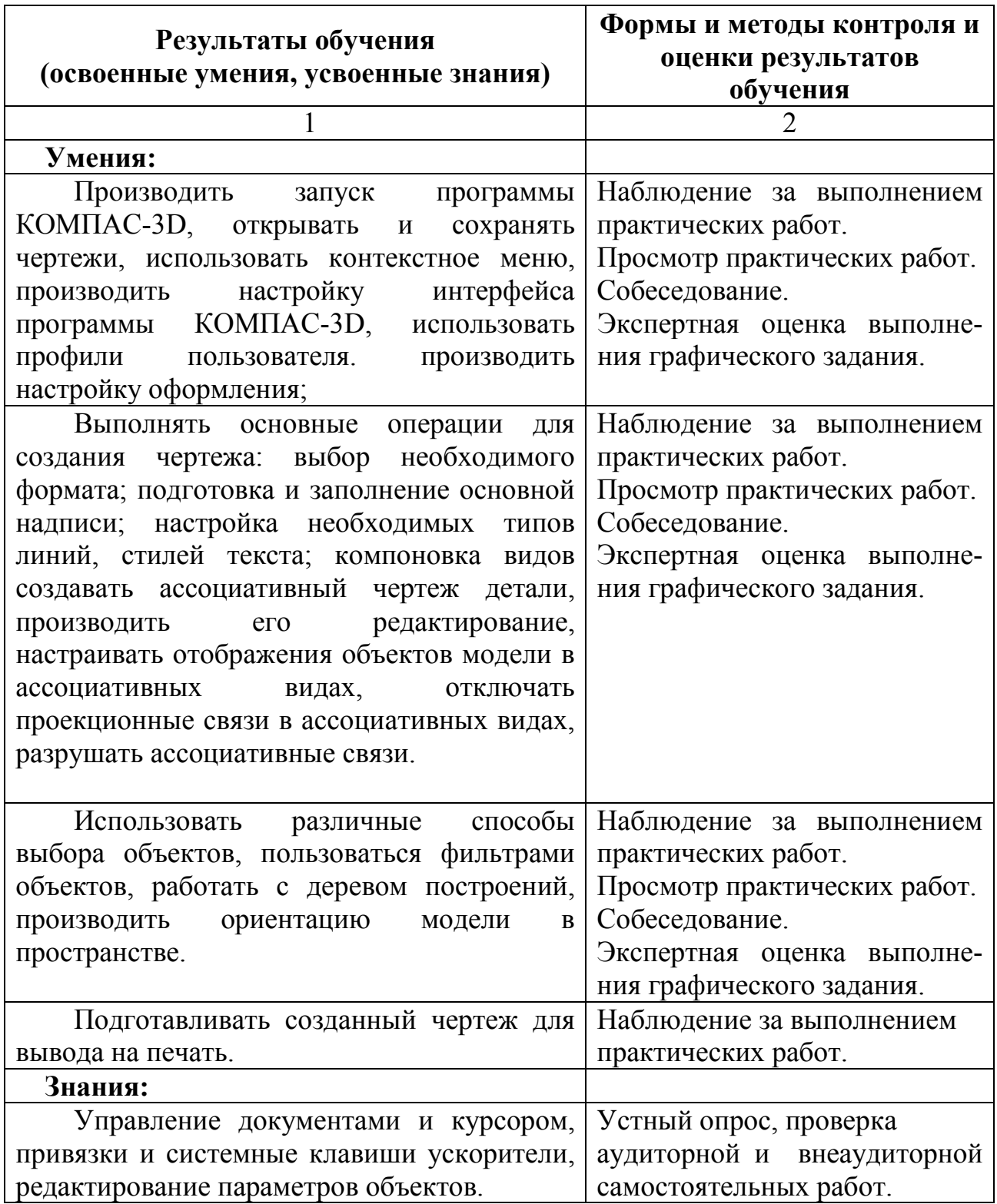

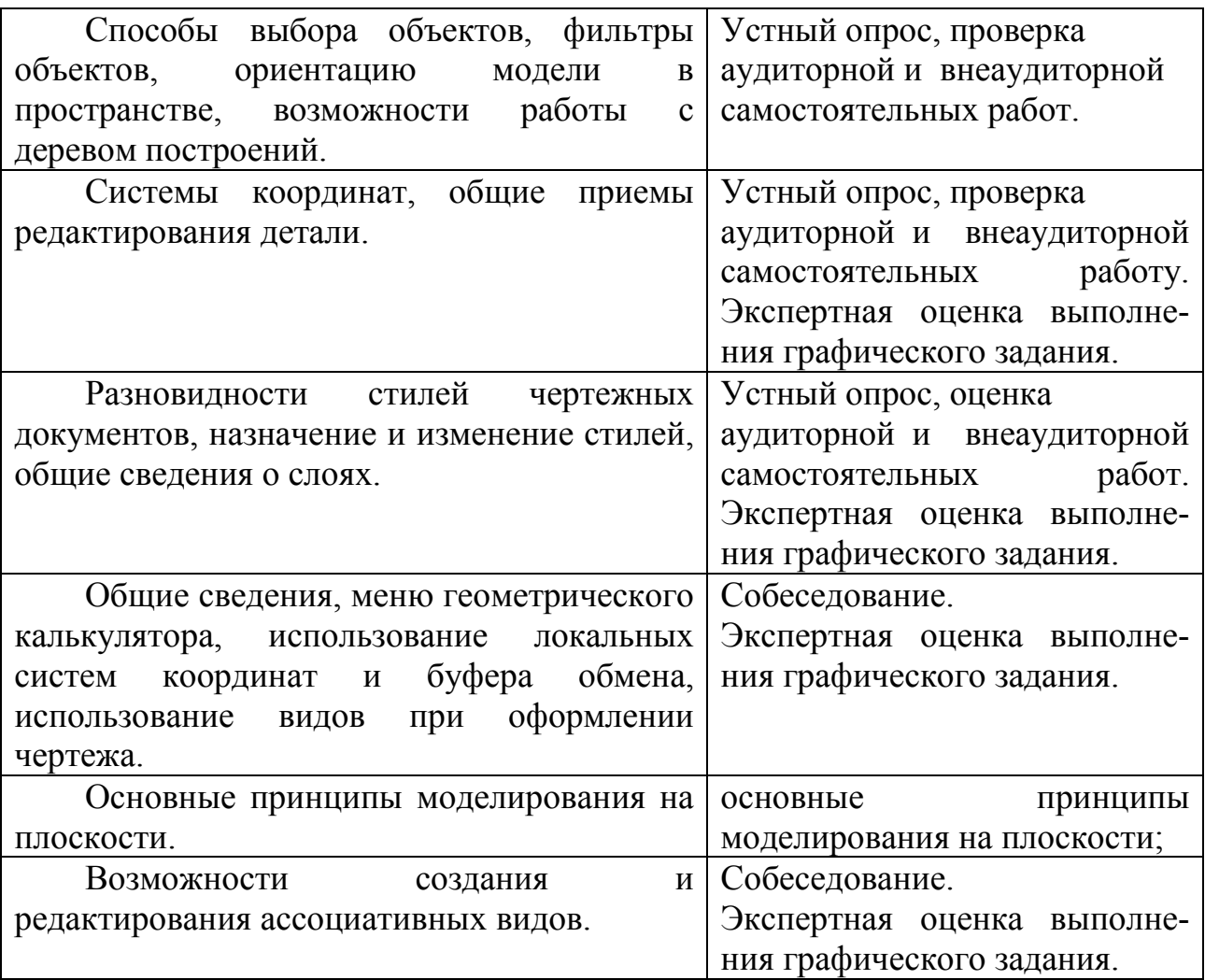

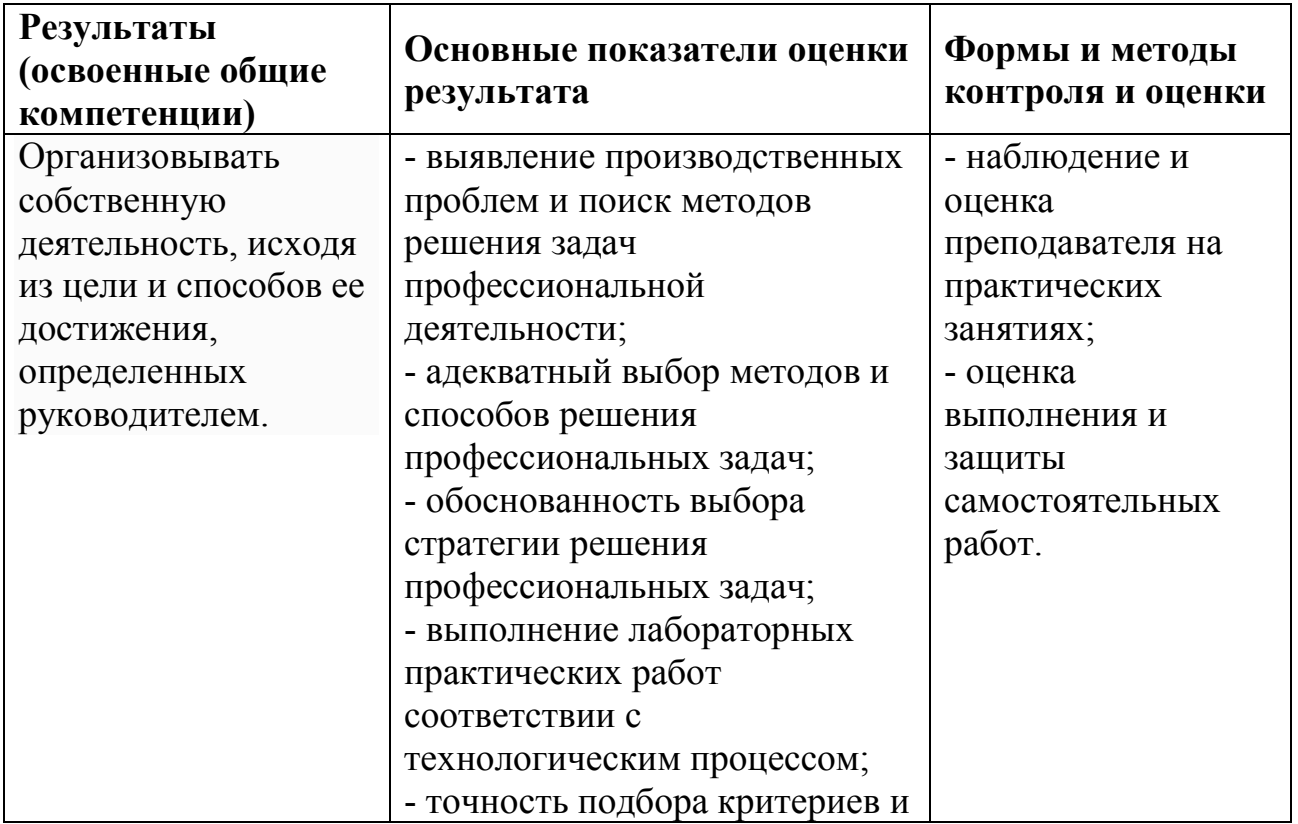

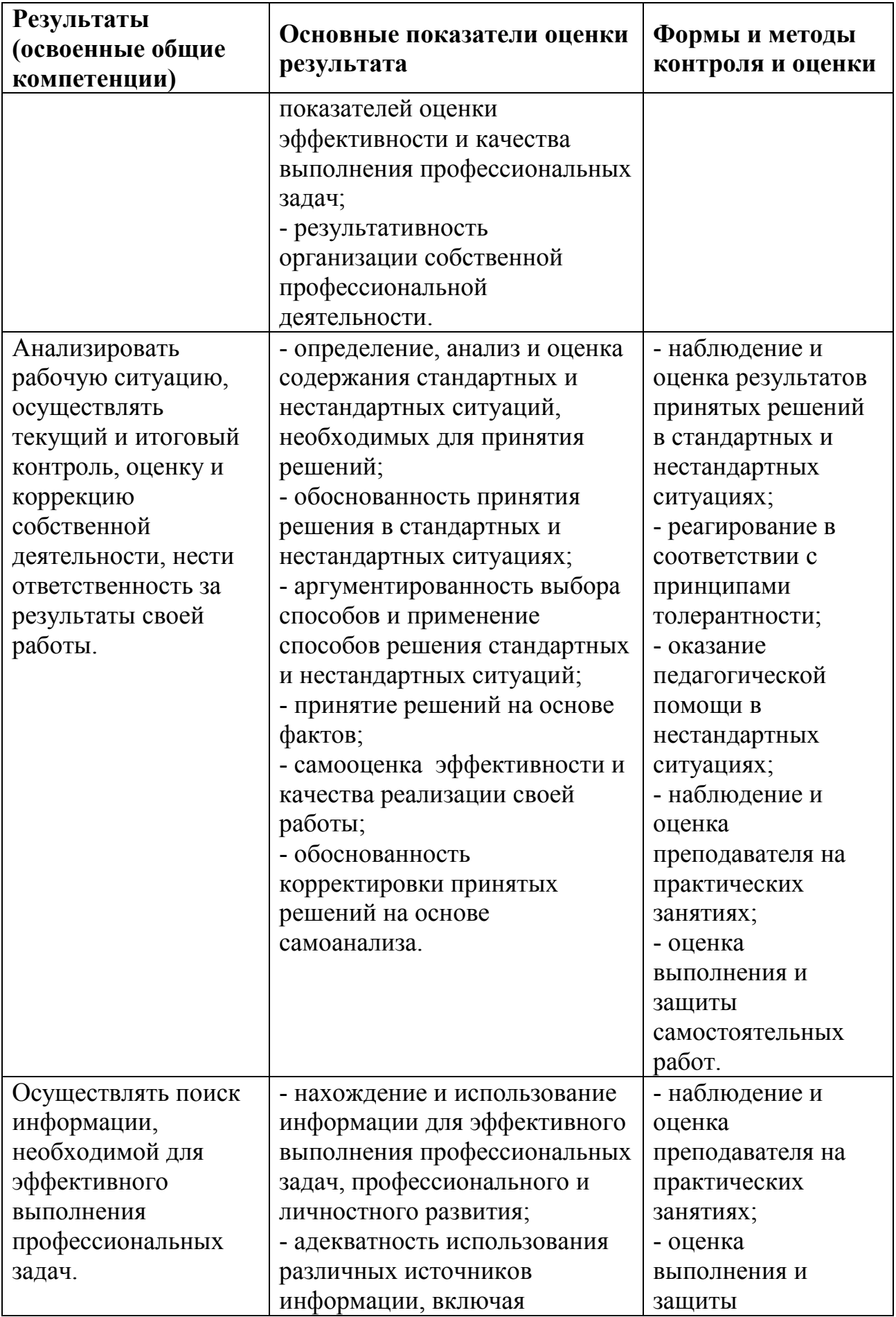

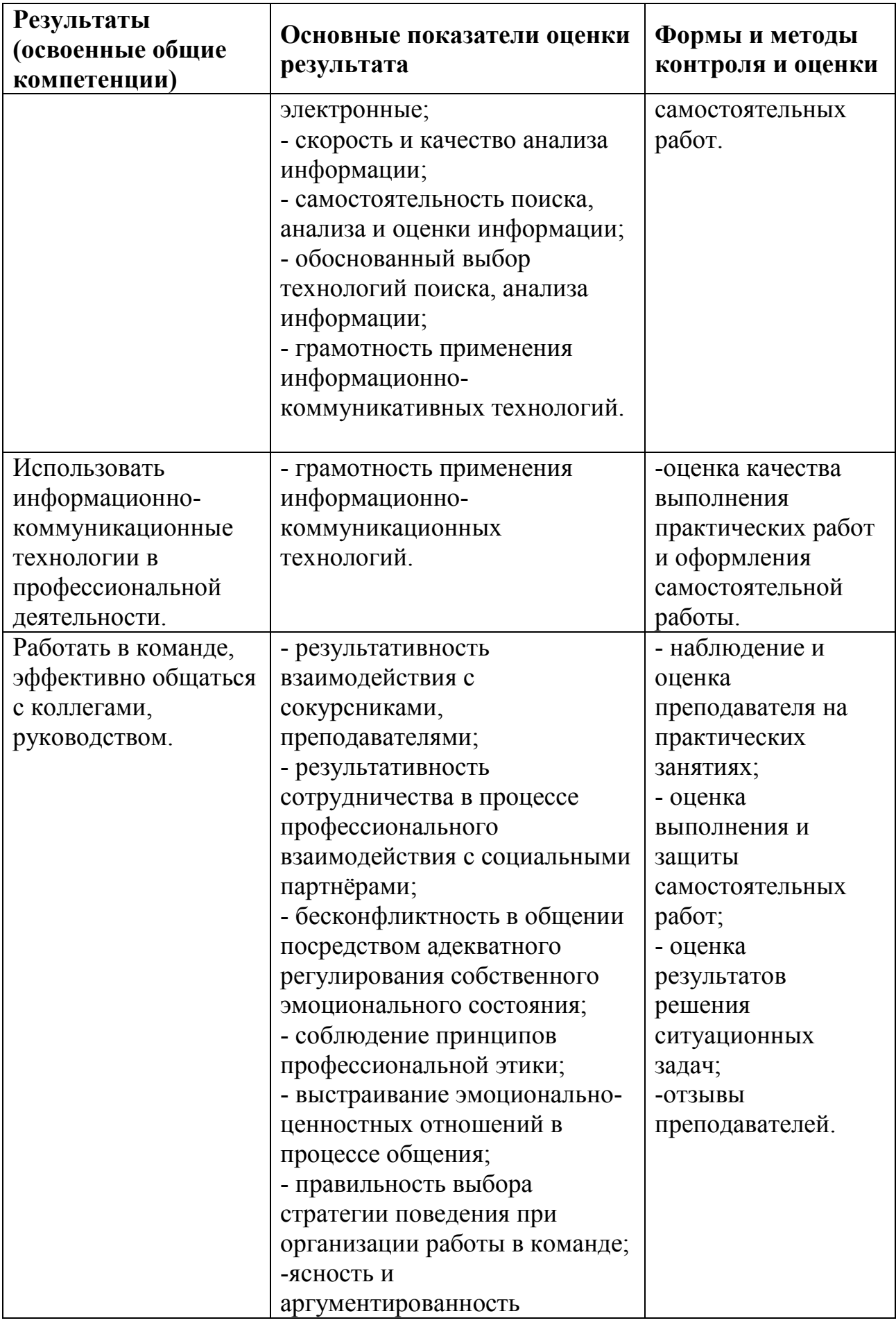

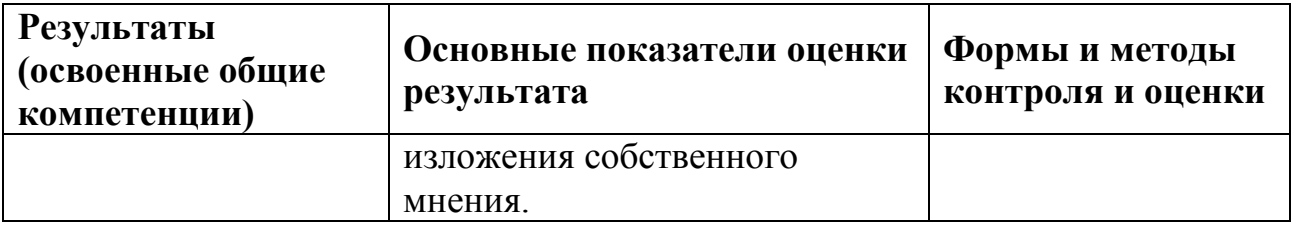